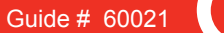

ONE Page 1/5 REV.: 20160715

INSTALLATION RÉGULIÈRE

Page 1 / 5

ADDENDA - SCHÉMA DE BRANCHEMENT SUGGÉRÉ

Е

**FORTIN**®

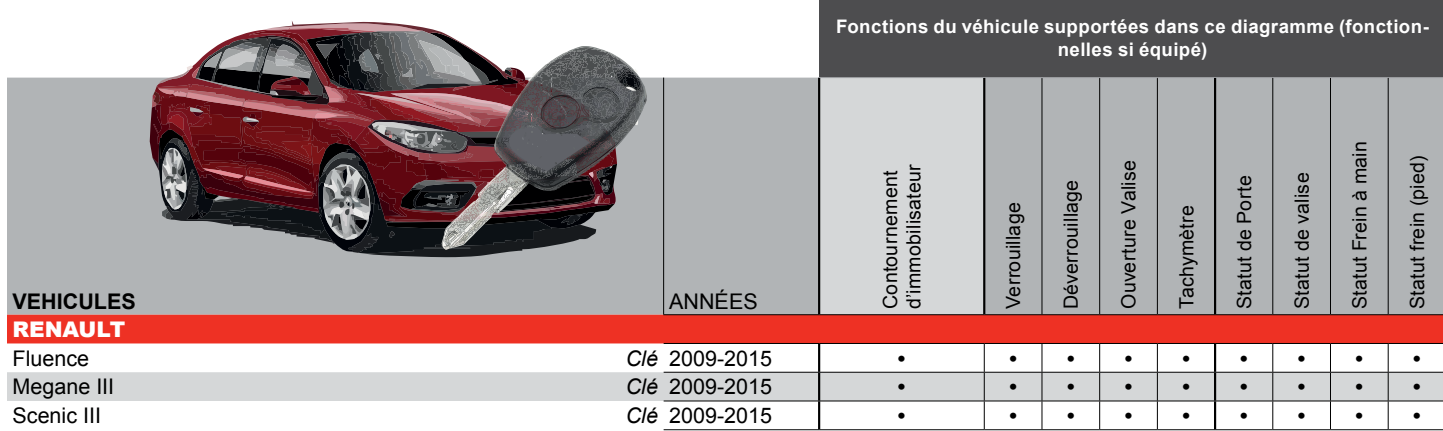

#### **Au UCH, sous le tableau de bord, côté conducteur**

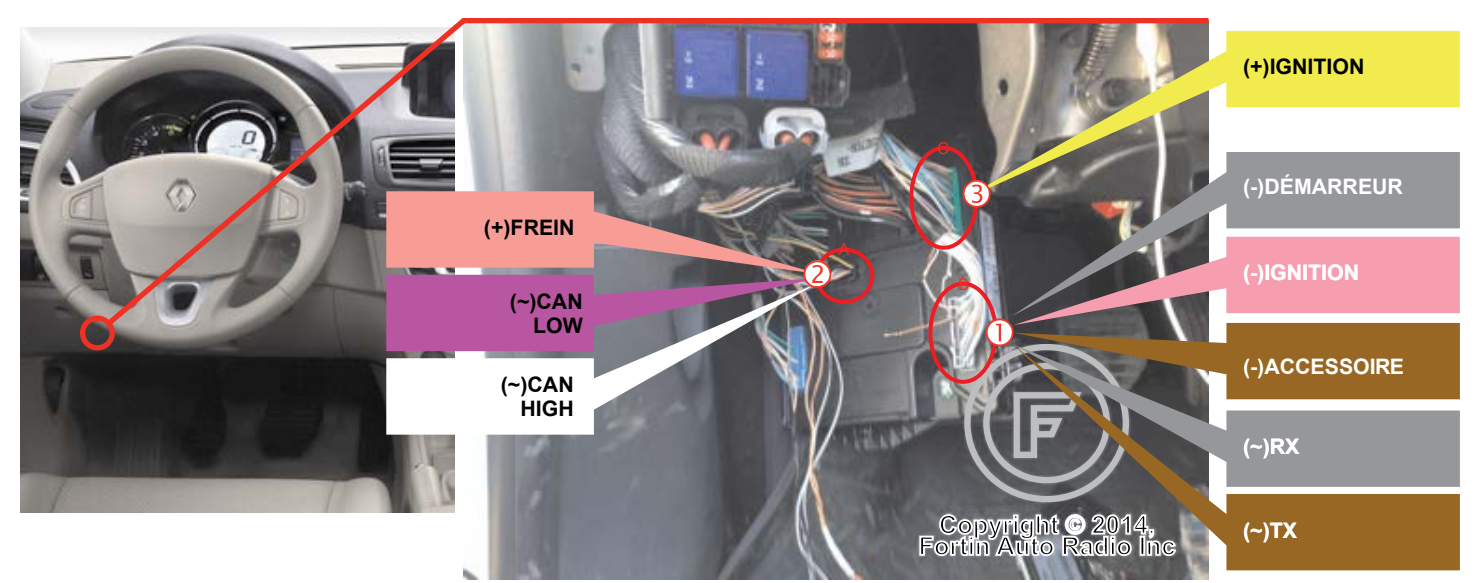

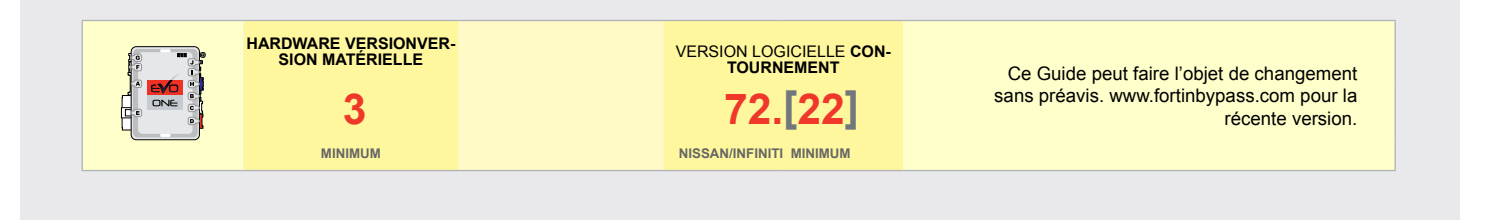

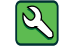

**Pièce(s) requise(s)** (Non incluse(s))

1x fusible 10 Amp 2x Diodes 1 AMP

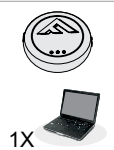

# FLASH LINK UPDATER 2

**Au UCH Construction Conducteur Microsoft Windows**<br> **Au Connection Internet** & connection Internet

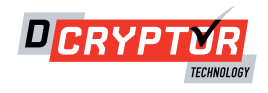

### **GUIDE DE BRANCHEMENTS**

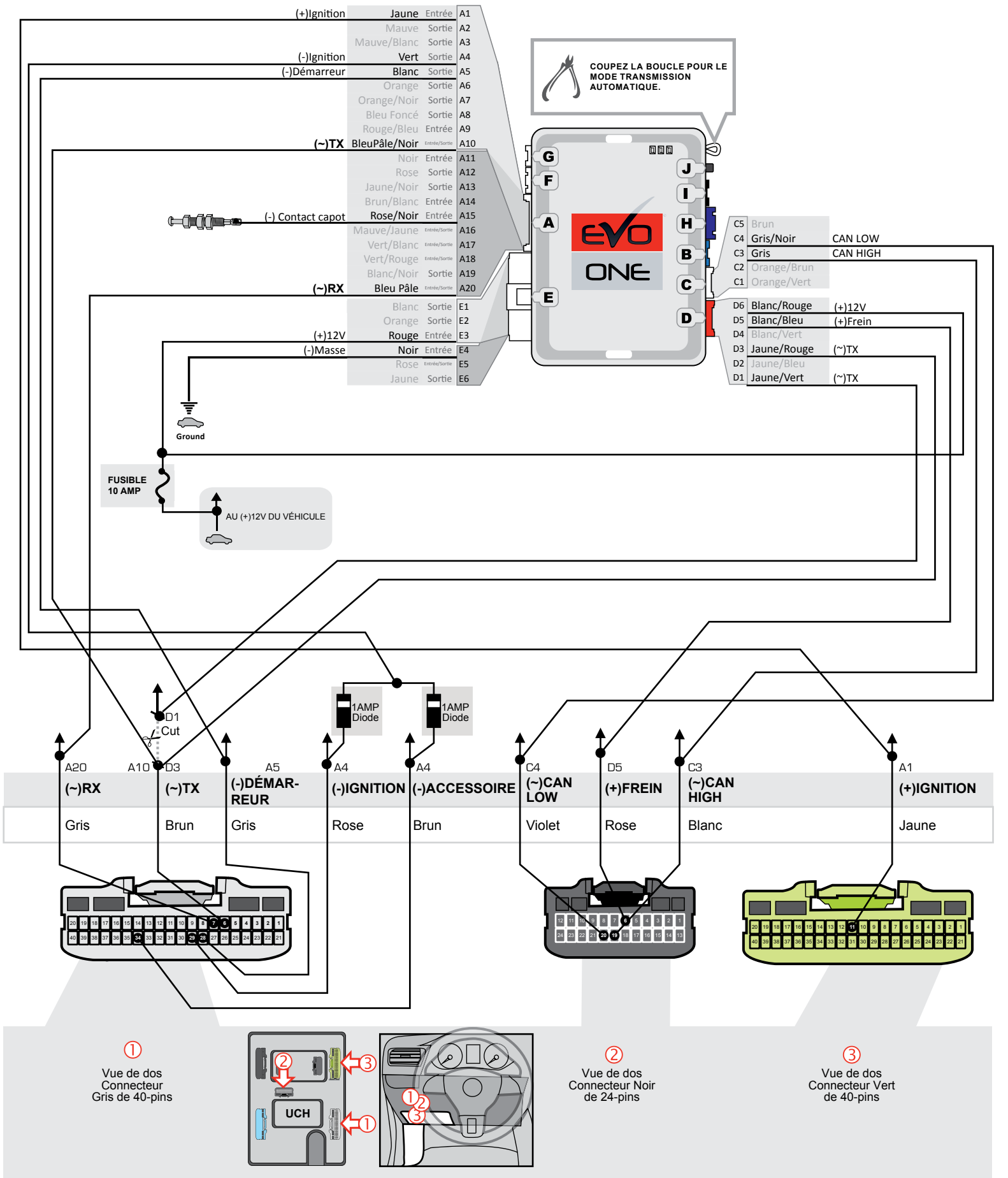

# **PROCÉDURE DE PROGRAMMATION CONTOURNEMENT DE CLÉ 1/2**

Ce guide peut faire l'objet de changement sans préavis. Voir www.fortin.ca pour la récente version.

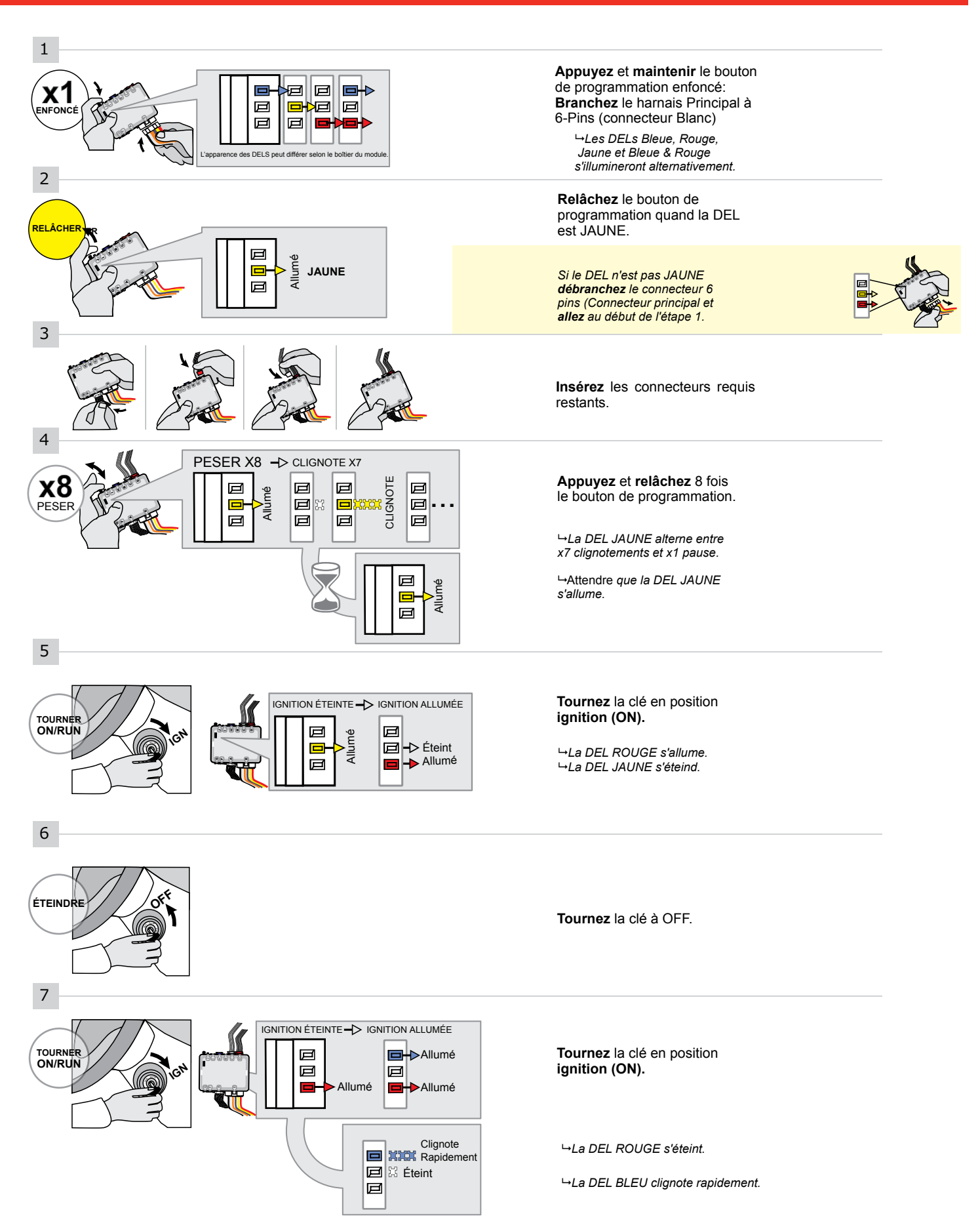

Ce guide peut faire l'objet de changement sans préavis. Voir www.fortin.ca pour la récente version.

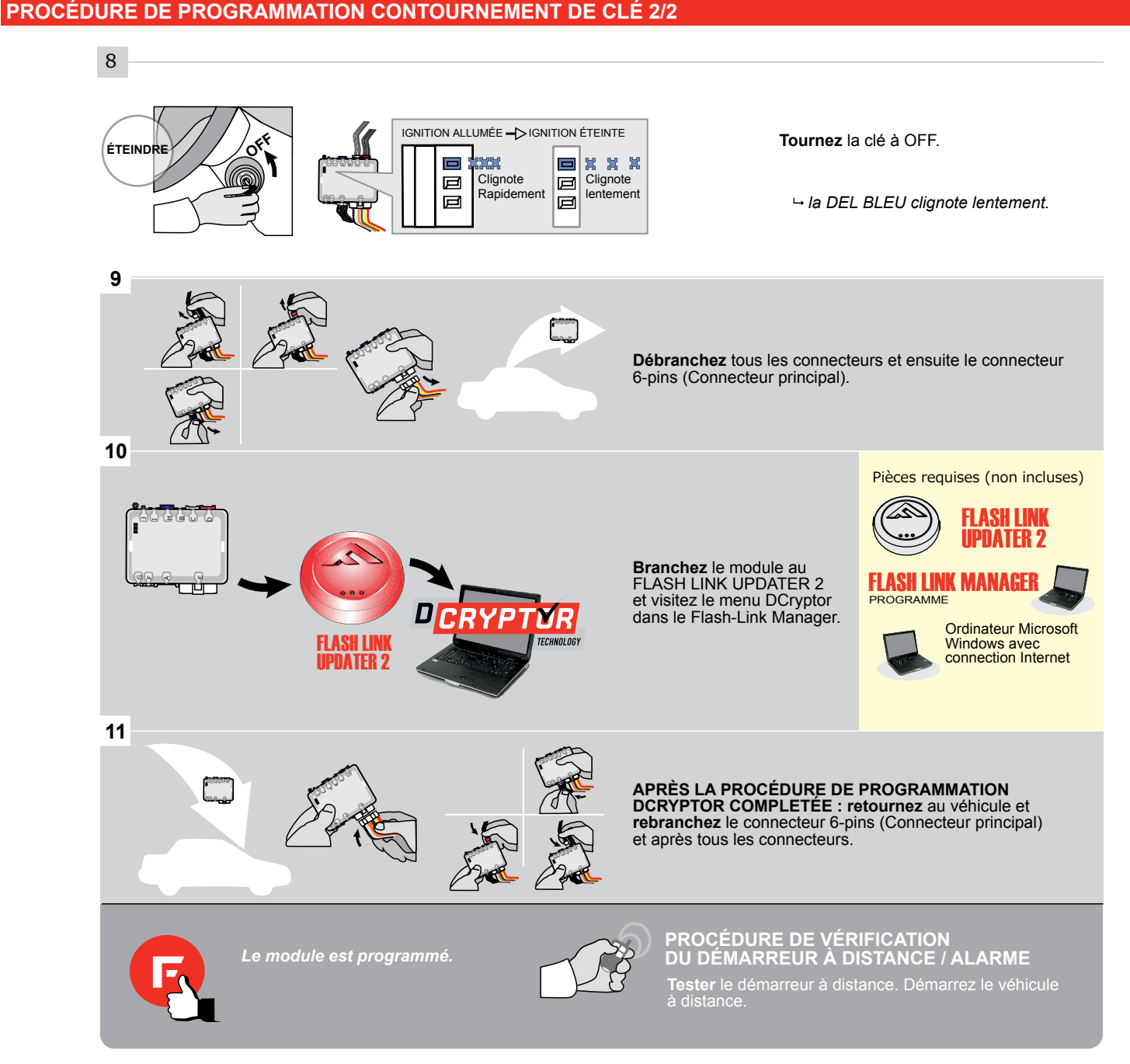

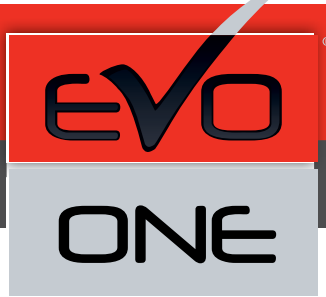

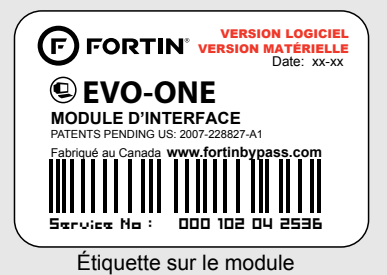

# **Notice: Mise à jour microprogramme et Guides d'installations**

Des mises à jour du Firmware (microprogramme) et des guides d'installation sont mis en ligne régulièrement. Vérifiez que vous avez bien la dernière version logiciel et le dernier guide d'installation avant l'installation de ce produit.

www.fortinbypass.com

#### **MISE EN GARDE**

L'information de ce guide est fournie sur la base de représentation (telle quelle) sans aucune garantie de précision et d'exactitude. Il est de la seule responsabilité de l'installateur de vérifier tous les fils et circuits avant d'effectuer les connexions. Seuls une sonde logique ou un multimètre digital doivent être utilisés. FORTIN SYSTÈMES ÉLECTRONIQUES n'assume aucune responsabilité de l'exactitude de l'information fournie. L'installation (dans chaque cas) est la responsabilité de l'installateur effectuant le travail. FORTIN SYSTÈMES ÉLECTRONIQUES n'assume aucune responsabilité suite à l'installation, que celle-ci soit bonne, mauvaise ou de n'importe autre type. Ni le manufacturier, ni le distributeur ne se considèrent responsables des dommages causés ou ayant pu être causés, indirectement ou directement, par ce module, excepté le remplacement de ce module en cas de défectuosité de fabrication. Ce module doit être installé par un technicien qualifié. L'information fournie dans ce guide est une suggestion. Ce guide d'instruction peut faire l'objet de changement sans préavis. Consultez le www.fortinbypass.com pour voir la plus récente version.

Droits d'auteur © 2006-2016, FORTIN AUTO RADIO INC TOUS DROITS RÉSERVÉS

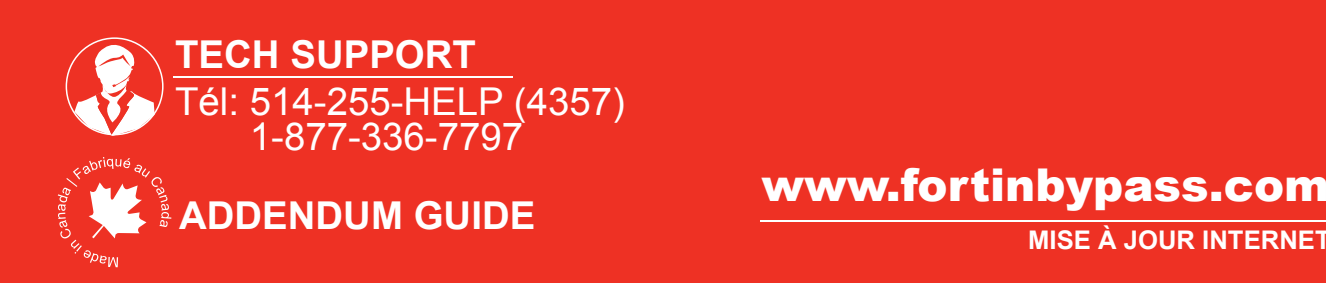

Page 5 / 5